## **DAFTAR ISI**

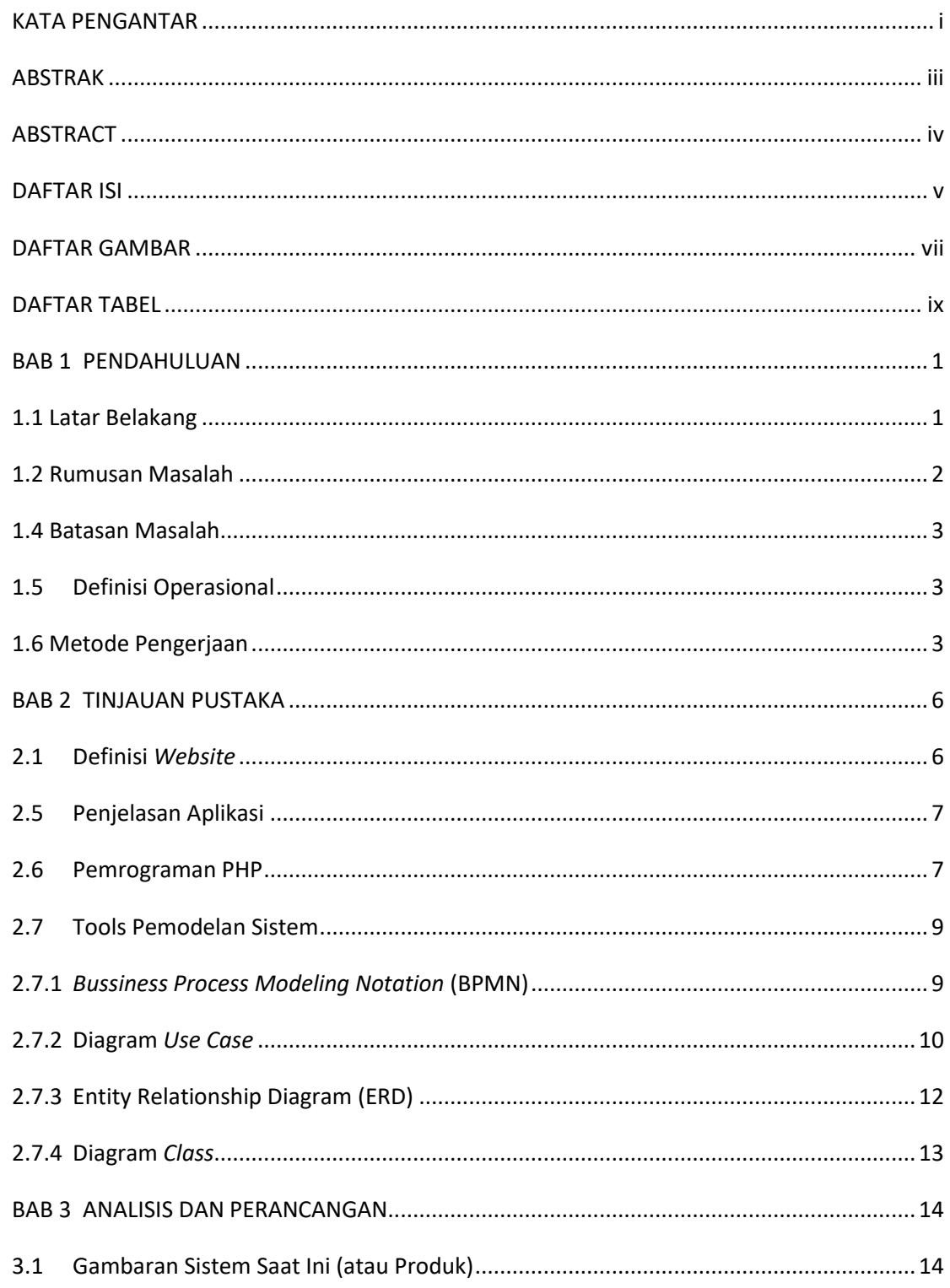

## **Telkom University**

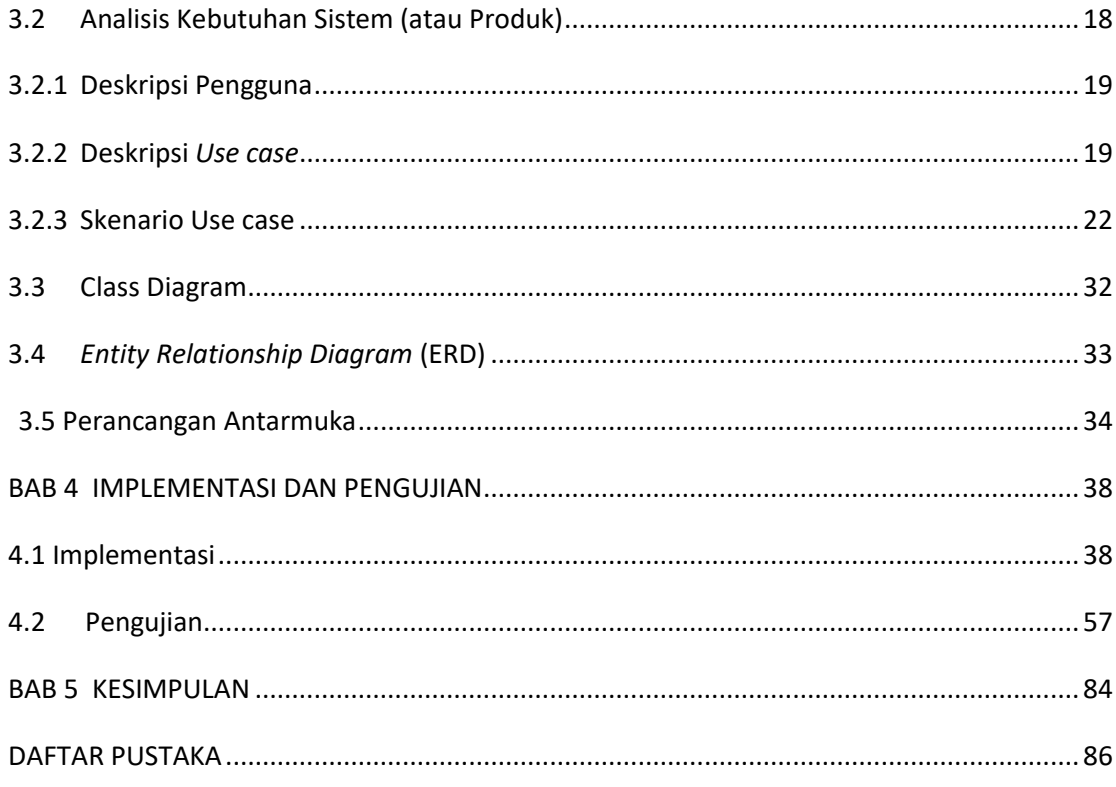